## Comcast Router Setup Ip Address >>>CLICK HERE<<<

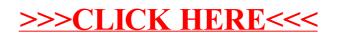